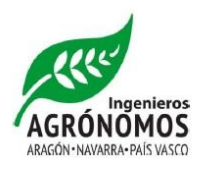

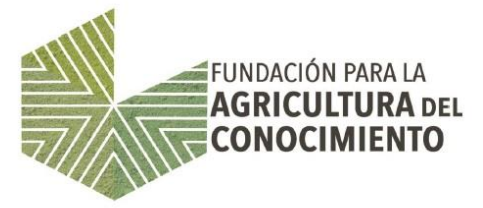

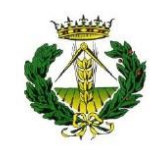

COLEGIO OFICIAL DE INGENIEROS TÉCNICOS AGRÍCOLAS Y PERITOS AGRÍCOLAS DE ARAGÓN

# **¡CURSO FINALIZADO!** INTRODUCCIÓN A GESTIÓN INTEGRAL BIM (BUILDING INFORMATION MODELING) CON REVIT

## **INTRODUCCIÓN**

El BIM o modelado de información para construcción (o edificación) es mucho más que la evolución de los sistemas de diseño asistido por ordenador (CAD), es una metodología de trabajo colaborativa para la gestión de proyectos de edificación u obra civil a través de una maqueta digital. Este maquetado digital genera una importante base de datos que permite gestionar los elementos que forman parte de la infraestructura durante todo el ciclo de vida de la misma, significa ampliar el proceso de diseño a todas sus fases, permitiendo mejores análisis y controles que los procesos manuales.

La metodología BIM está suponiendo una verdadera revolución tecnológica para la cadena de producción y gestión de la edificación y las infraestructuras. Esta herramienta permite construir de una manera más eficiente, reduciendo costes al tiempo que permite a proyectistas, constructores y demás agentes implicados trabajar de forma colaborativa.

A partir del año 2018, las administraciones públicas europeas exigirán el uso de sistemas digitales en sus procesos de diseño y licitación de proyectos y obras (Directiva 2014/24/UE), el BIM se ha posicionado como la herramienta estratégica digital para hacerlo, esto obligará a aprender para incorporar estas herramientas.

#### **OBJETIVO**

Comprender qué es BIM, qué ventajas aporta frente a los métodos tradicionales de diseño así como la metodología de trabajo con este tipo de aplicaciones.

Profesorado: JOSÉ ÁNGEL SALANOVA SERRANO. Director del área BIM en atBIM Duración: 20 h

Modalidad: Presencial. El alumno deberá traer su ordenador portátil con el programa (versión educacional gratuita REVIT) instalado, conforme a las instrucciones.

Lugar de realización: **Pamplona** (CITI Navarra en Lugar Parque Tomás Caballero, 2, 31006)

Fechas: 21, 22, 28 y 29 de octubre (los viernes de 16 a 21h y los sábados de 9 a 14 h).

Lugar de realización: **Zaragoza**. Sede de la Fundación. C/Valenzuela 5, 4ª de Zaragoza.

Fechas: 20, 22, 26 y 29 de septiembre de 16 a 21 h.

Precios:

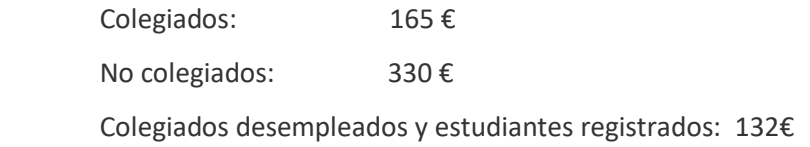

#### **[CONTENIDO DEL CURSO](javascript:;)**

#### **INTRODUCCIÓN**

Introducción al programa y a la metodología BIM

#### **AJUSTES PREVIOS E INTERFAZ**

Información general de la interfaz de Revit Ajustes previos de trabajo

#### **INICIO DE UN PROYECTO**

Líneas de rejilla Niveles Utilización de líneas auxiliares Uso del panel de navegación

## **CONSTRUCCIONES BÁSICAS**

Creación y edición de suelos

Cubiertas planas

Creación de cubiertas inclinadas

Colocación de falsos techos

Muros cortina

Colocación de carpinterías, puertas y ventanas

Creación de huecos en elementos planos

## **VISUALIZACIÓN 2D**

Creación de vistas de alzado y en sección

#### **COMPONENTES INTERIORES**

Componentes de amueblamiento

Elementos sanitarios

Componentes de iluminación

## **CREACIÓN DE UN EMPLAZAMIENTO**

Plataforma de construcción

Parcela: líneas de propiedad

Colocación de componentes de entorno

#### **ELEMENTOS CONSTRUCTIVOS**

Métodos de generación de escaleras

Métodos de generación de rampas

Barandillas

Pilares Arquitectónicos

## **VISUALIZACIÓN 3D MODELIZADO**

Creación de alzados, secciones y plantas modelizadas

Asignación de materiales

Iluminación solar

Modelizado y resolución de una imagen

#### **OTROS ELEMENTOS DE DISEÑO**

Planos de trabajo Planos de áreas

Texto modelado

Habitaciones

Esquema de color y leyendas

## **CONSTRUCCIÓN**

Escalas

Cuadros de rotulación (Planos)

Inserción de vistas 2D

Inserción de vistas 3D

Inserción de fotografías

Cotas y etiquetas

Exportación a AutoCAD

## **DOCUMENTACIÓN DE UN PROYECTO EN REVIT**

Cálculo y gestión de superficies

Tablas de planificación para mediciones

Creación de detalles constructivos

Anotación, etiquetas y leyendas

Preparación de planos y cajetines

### **TRABAJO FINAL**